# Contents

# GET STARTED WITH SPBERRY PI

Our definitive guide on how to set up and become a master of your Raspberry Pi PAGE 06

## Projects

**22 NEW YEAR NEW YOU** Get on your resolutions with these Pipowered New Years projects

#### 28 PIP-BOY 3000A

Fallout's wrist computer, now available in the real world

#### **30 EYE-CONTROLLED WHEELCHAIR** Hacking a wheelchair with 3D-printed parts and windscreen wiper motos

**32 SPACEHACK PI** 

A game simulating a disaster aboard the Starship Guppy

#### **34 FABSCAN PI**

An open source, DIY 3D scanner made tiny with the help of Raspberry Pi

### **36 ULTRASONIC THERAMIN**

Creating spooky 50s sci-fi effects with a range sensor and your hand

#### **38 SPARK CLUSTER**

Six Raspberry Pis connected together to make a modest super computer

#### **40 RAFTBERRY**

Pootling around a lake on a motorised raft with some beers

#### **42 MASON JAR PRESERVE**

Preserve your memories with this Pi-in-a-jar

#### **44 SUPER GAMEGIRL**

A 3D-printed RetroPie masterpiece that upgrades the humble Game Boy

#### 46 MINI MACPI

The smallest Mac you ever did see, and it works too

## Reviews

#### **164 PIANO HAT**

A musical instrument attachment for your Pi

- 165 IQAUDIO PI DAC+ Get better audio output from the Raspberry Pi
- **166 LIGHTBERRY PI**

Improve movie night with this ambient light kit

167 SPI-BOX

A special kit for creating a simple CCTV system for your home

#### **168 SENSE HAT**

Δ

The special HAT that powers the Astro Pi mission

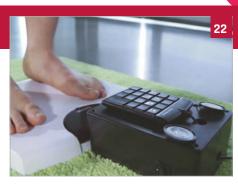

#### **48 CNC MACHINE**

Woodworking with a bit of Pi-powered CNC to boot

#### **52 SEEMORE**

One part sculpture, one part supercomputer cluster, the SeeMore is a work of art

#### **56 MAGIC MIRROR**

A high-tech mirror that lets you check the weather and much more

#### 58 RPI KIDS

How one dad created a clever media centre for his kids

#### **60 RASPIMOWER DALEK**

Not quite exterminating the grass as much as giving it a nice trim

#### **62 SPY ROVER**

Upgrading an old toy into a remotecontrol spy bot

#### **64** SNIFFUR

Tracking the office pooch with some bluetooth beacons

#### **66 KILIMANJARO**

A replica of the mountain that lets family members track a climbers ascent

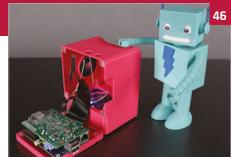

#### **70 BALANCEBOT**

A robot riding around on two wheels that can also react to people's emotions

#### 72 EYE PI CAMERA

Taking beautiful and surreal IR photos with a Pi Noir Camera Module

#### 74 PI DESK

A space-age desk worthy of any starship or kids bedroom

#### **76 HALLOWEEN PROJECTS**

Prepare yourselves for some spooktacular Raspberry Pi projects

#### **84 PI ZERO PROJECTS**

Some amazing projects that make use of the tiny Pi Zero

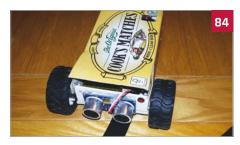

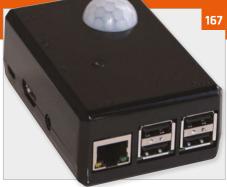

**170 PROSTER MULTIMETER** Check the circuits in your project with this multi-function tool

#### **172 ADAFRUIT GEMMA**

Wearable tech is all the rage, make something of your own

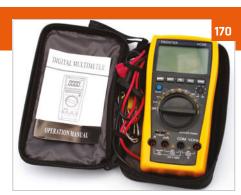

#### **174 MEDIA PI PLUS**

A special enclosure for your Raspberry Pi that makes it the ultimate media centre

#### **175 PIMORONI DAC HAT**

Another HAT that promises to improve your Raspberry Pi audio

## **Contents**

## **Tutorials**

- 96 GET STARTED WITH SENSE HAT Use your Sense HAT to take readings and display messages
- 98 PIXEL ART WITH SENSE HAT Display tiny pixel characters on your Sense HAT
- **100 GPIO ZERO TRAFFIC HAT** Learn some basic GPIO Zero code by programming traffic lights
- **102 TWEET WITH WOLFRAM** Wolfram is free on Raspberry Pi and you can do some cool things with it

**104 TIMELAPSE PHOTOGRAPHY** Create stunning timelapse videos by setting up a special project

**106 PUSH NOTIFICATIONS WITH** MOTIONEYE OS Make a smart CCTV system using a Pi

and MotionEye OS

#### **108 PI GLOWBE**

A wake-light that helps you wake up more naturally in the morning

**110 PROGRAM CODEBUG IN PYTHON 3** Use Python 3 to make a game on a little CodeBug add-on board

#### **112 PLAY WITH PIANO HAT**

Become the next Chopin by turning your Pi into a Piazo

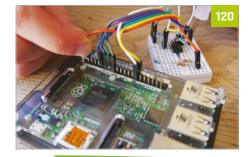

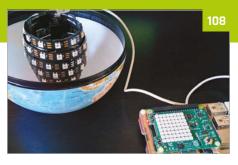

#### 115 PI PHRASE

Make a game show on Raspberry Pi and remember to say what you see

#### **118 MAGIC PRESENTATIONS WITH** SKYWRITER

Use Skywriter's gesture control to give your talk some pizazz

**120 BUILD YOUR OWN HAT** 

Can't find a HAT that does what you want? Make one!

- **124 IOT PLANT WATERER** Automate your plant watering in this handy guide
- **128 PIPE TEMPERATURE MONITOR** Keep your house safe in the winter by checking your pipes

#### 132 PI MI-LIGHT

Control wireless-enabled light bulbs for true home automation

#### **136 BUILD A BINARY CLOCK**

Create a beautiful and very different time piece

#### **140 GET STARTED WITH PI ZERO** Learn the ins and out of the tiniest Raspberry Pi

146 PI ZERO ACCESSORIES Gear up your Pi Zero with these excellent tinv add-ons

#### **148 PI ZERO CONSOLLER**

Create an advanced portable retro games console with its own rechargeable power

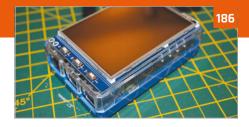

#### **180 BARE CONDUCTIVE TOUCH BOARD** STARTER KIT Create fun electronics projects with

conductive paint and more

#### **182 MAGZOR STARTER KIT**

Build custom robots with your own specifications

#### **183 CAMJAM EDUKIT 3**

A tiny robot kit in honour of the Pi Wars competition

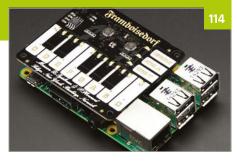

#### **152 PI ZERO RESET SWITCH**

Add a very simple button that will reset your Pi Zero

#### **154 SLACKTIVITY MONITOR**

Want to see how many messages you've missed on Slack? Build this monitor

#### 156 PI-SABER

Feel the force of electronics in this weaponised pool noodle

#### **158 QUAKE III IN A MOUSE**

Plug in a mouse to your TV and play Quake III on it. Magic!

**160 PI ZERO NES CONTROLLER** Create a quick and easy retro games console inside a controller

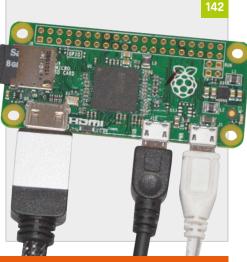

**184 UBUNTU PI FLAVOUR MAKER** 

Raspberry Pi 186 LCD CONTROL CASE

**188 RASPIROBOT V3** 

189 ZEBRA ZERO

a Pi Zero

**190 BOOKS** 

Raspberry Pi robot

Create your own spin of Ubuntu for the

A special case for your Raspberry Pi that lets you use a tiny touch screen

Use this robot motor board in your next

A lovely wooden case made especially for

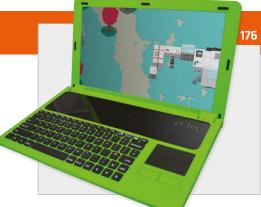

#### **176 PI-TOP**

The crowdfunded Raspberry Pi laptop you build yourself

#### **178 DIGITAL SOLDERING STATION**

Improve your soldering technique with this advanced soldering station

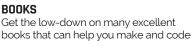

5